### **Design and Selection of Programming Languages**

27 September 2006

## **Simplified FunnelWeb**

FunnelWeb is a literate programming tool, i.e., it supports production of **documents** that **also contain code**, and supports presentation of code in a sequence that is more appropriate for humans, while using macropreprocessor-like functionality to arrange the "code chunks" in the right sequence for the target system of the code. The following example input file contains two *macro definitions* signalled by the *special sequence* "@\$", and one *output file definition* (which can be seen as a special kind of macro definition) signalled by the special sequence "@O".

Inside the documentation, there can be references to code material, like the "@{bin@}" here in line 9; such references are delimited by the special sequences "@{" and "@}".

```
A frequently needed functionality is adding a
new first element to a search path environment variable:
@$@<addpath@>@(@2@)@M@{if [ -d @2 ]
then export @1=@2:$@1
fi@}
In many cases, the three standard paths for executables, man pages,
and (shared) libraries are extended with subdirectories @{bin@},
@{man@}, @{lib@} of a common installation prefix:
@$@<addpaths@>@(@1@)@M@{
if [ -d @1 ]
then
  @<addpath@>@(PATH@,@1/bin@)
   @<addpath@>@(MANPATH@,@1/man@)
   @<addpath@>@(LD_LIBRARY_PATH@,@1/lib@)
fi@}
We use this to create a file that will be ''sourced''
from our @{.bash_profile@}:
@O@<.bash_addpaths@>@{
@<addpaths@>@(/usr/local@)
@<addpaths@>@(/usr/local/packages/ghc-6.5@)
@}
```
For your information, the "literate documentation output" produced from this file by the original FunnelWeb is printed on page 2 (details of the graphical representation do not matter). An invocation of FunnelWeb on this example file will produce a file named .bash\_addpaths; the contents of this is printed on 2, too.

In FunnelWeb, all *special sequences* start with the character "@" and have *exactly one* character after that; the special sequences for delimiting macro (and file) names are "@<" and "@>". For our simplified version, macro names consist of letters, digits, ".", "\_", and spaces, but no newline characters.

**Literate Documentation Output of FunnelWeb Example**

```
A frequently needed functionality is adding a new first element to a search path environment variable:
addpath[1](\diamond2)M \equiv\{if \ [\ -d \otimes 2] \}then export ◇1=◇2:$◇1
     fi}
This macro is invoked in definitions 2, 2 and 2.
In many cases, the three standard paths for executables, man pages, and (shared) libraries are extended
with subdirectories bin, man, lib of a common installation prefix:
addpaths[2](\diamond1)M \equiv\left\{ \right.if [ -d ⋄1 ]
     then
       addpath[1]('PATH','⋄1/bin')
       addpath[1]('MANPATH','\diamond 1/man')
       addpath[1]('LD_LIBRARY_PATH','⋄1/lib')
     fi}
This macro is invoked in definitions 3 and 3.
We use this to create a file that will be "sourced" from our .bash_profile:
.bash_addpaths[3] \equiv{
     addpaths[2]('/usr/local')
     addpaths[2]('/usr/local/packages/ghc-6.3')
     }
This macro is attached to an output file.
```
#### **FunnelWeb output file** .bash\_addpaths

```
1
 then export LD_LIBRARY_PATH=/usr/local/packages/ghc-6.5/lib:$LD_LIBRARY_PATH
if [ -d /usr/local ]
then
   if [ -d /usr/local/bin ]
   then export PATH=/usr/local/bin:$PATH
   fi
   if [ -d /usr/local/man ]
   then export MANPATH=/usr/local/man:$MANPATH
   fi
   if [ -d /usr/local/lib ]
   then export LD_LIBRARY_PATH=/usr/local/lib:$LD_LIBRARY_PATH
   fi
fi
if [ -d /usr/local/packages/ghc-6.5 ]
then
  if [ -d /usr/local/packages/ghc-6.5/bin ]
   then export PATH=/usr/local/packages/ghc-6.5/bin:$PATH
   fi
   if [ -d /usr/local/packages/ghc-6.5/man ]
   then export MANPATH=/usr/local/packages/ghc-6.5/man:$MANPATH
   fi
   if [ -d /usr/local/packages/ghc-6.5/lib ]
   fi
fi
```
- (a) Give three regular expressions, one for each of the following three kinds of tokens:
	- delimited macro names, as for example "@<addpath@>",
	- special sequences occurring in the example, except "@<" and "@>", and
	- text that does not contain any "@" characters.

#### **Solution Hints**

- @< [a-zA-Z1-9.\_ ]<sup>∗</sup> @>
- $-$  @  $[$O()12M{}],]$
- $[^{\wedge}\mathcal{Q}]^+$  **Note:** plus, not star empty tokens are nonsense!

```
(b) Produce
```
- bison token type declarations and
- a flex lexer

for the token classes described in (a), except that **newline** characters should now be treated **as separate tokens**.

#### **Solution Hints**

```
%{
 #include <stdio.h>
 #include <stdbool.h>
 int yylex(void);
 void yyerror (char const * s) { fprintf(stderr, "%s\n", s); }
%}
%union {
 int argnum;
 char * string;
 // the remaining variants are for non-terminals:
 bool multi;
 DefRec macrodef;
 FileRec filedef;
};
```
%token <argnum> TOK\_ARGREF %token <string> TOK\_TEXT %token <string> TOK\_MNAME %token LPAREN RPAREN LBRACE RBRACE COMMA DOLLAR OUTPUT MULTI

```
%option noyywrap outfile="fw_lexer.c"
/* scanner for simplified FunnelWeb fw_lexer.l */
%{
#include "fw_parser.tab.h" /* token definitions and types */
%}
%%
```
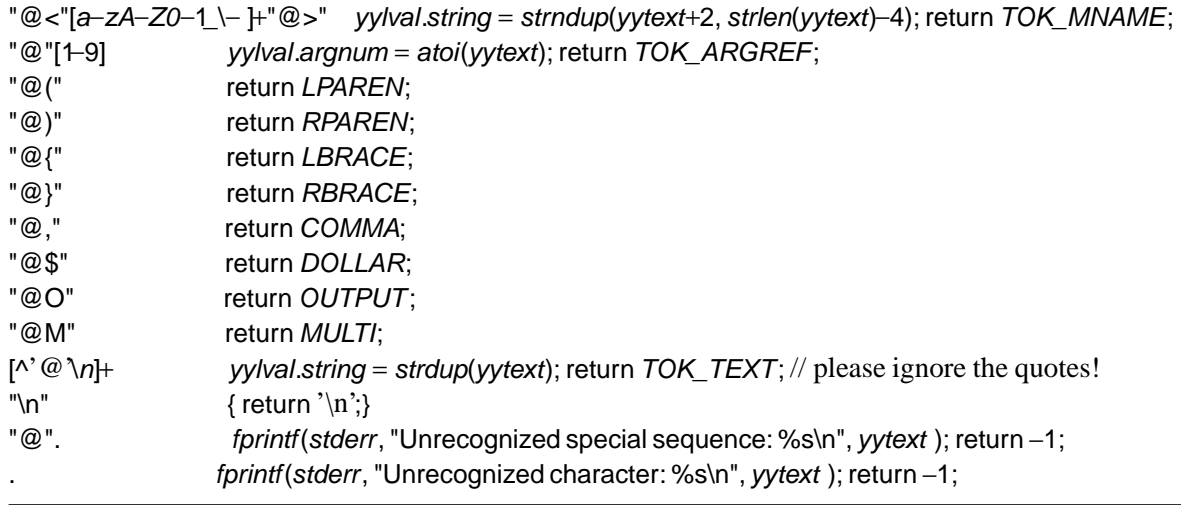

The two macros in the example file above both have arguments, signalled by the "formal parameter header" "@(@1@)" for a macro with one argument and "@(@2@)" for a macro with two arguments; inside the macro body, "@1" stands for a reference to the first argument.

Code chunks can contain verbatim code, and also *macro invocations*, where macro names are again delimited by "@<" and "@>". Macros names in code chunks can be immediately followed by arguments in the shape of an *actual parameter list* delimited by "@(" and "@)"; if there are several arguments, these are separated by " $\mathcal{Q}$ ," — all this is visible in the example. Each argument can again be an arbitrary code chunk.

Macro definition bodies are code chunks surrounded by the delimiters " $\mathscr{C}$ " and " $\mathscr{C}$ ", just like code chunks embedded in documentation text.

The line structure of code chunks is relevant since all the lines in each product instance of a code chunk inherit the indentation level of its macro invocation — this effect can be seen in the product example on 2.

The opening " $\mathcal{O}\{$ " of a macro definition body can be preceded by the special sequence " $\mathcal{O}\{$ " this indicates that this macro can be used several times.

(c) Give a **concrete** grammar in bison notation (for the time being without actions) for the aspects of FunnelWeb explained above such that your grammar reflects these explanations and the usage in the example.

#### **Solution Hints**

%type <macrodef> macrodef %type <filedef> filedef %type <multi> optmult %type <argnum> optargheader

%start fw %%

 $fw$  : /\* empty \*/ | fw docline '\n' | fw macrodef '\n' | fw filedef  $'\n\cdot$ 

```
docline : /* empty */
    | docline TOK_TEXT
    | docline body
body : LBRACE chunk RBRACE
filedef : OUTPUT TOK_MNAME body
macrodef : DOLLAR TOK_MNAME optargheader optmult body
optargheader : /* empty */ { $$ = 0; }
      | LPAREN TOK_ARGREF RPAREN { $$ = $2; }
optmult : /* empty */ { $$ = false; }
    | MULTI | { $$ = true; }
chunkelem : TOK_TEXT
     | TOK_ARGREF
     | macrocall
chunkline : /* empty */
     | chunkline chunkelem
chunk : /* empty */
   | chunk chunkline '\n'
macroargs : chunk
     | macroargs COMMA chunk
macrocall : TOK_MNAME
     | TOK_MNAME LPAREN macroargs RPAREN
```
(d) Give an **abstract** grammar (for example in EBNF) for the aspects of FunnelWeb explained above.

# **Solution Hints**

FW ::= (Doc | MacroDef | FileDef)\*  $Doc ::= (Text | Chunk) +$ FileDef ::= Name Chunk MacroDef ::= Name ArgNum Bool Chunk CodeLine ::= (Text | ArgRef | MacroCall)\* Chunk ::= CodeLine\* MacroCall ::= Name Chunk\* ArgNum  $::= [0-9]$ ArgRef ::=  $[1-9]$